# **Ai Crash Course A Fun And Hands On Introduction T**

Right here, we have countless ebook Ai Crash Course A Fun And Hands On Introduction T and collections to check out. We additionally have enough money variant types and next type of the books to browse. The normal book, fic without difficulty as various new sorts of books are readily welcoming here.

As this Ai Crash Course A Fun And Hands On Introduction T, it ends in the works subconscious one of the favored books Ai Crash Course A Fun And Hands On Introduction T collections that we have. This is why you remain in th

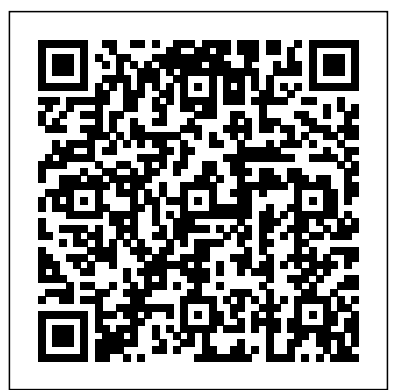

### I Need a New Bum! Packt Publishing Ltd

The book behind the viral internet sensation of "The Scottish Granny" reading this story to her grandchild. A young boy suddenly notices a big problem - his bum has a huge crack! So he sets off to find a new one. Will he choose an armor-plated bum? A rocket bum? A robot bum? Find out in this silly, quirky tale with hilarious illustrations.

### Deep Learning with Python Apress

If you're looking to make a career move from programmer to AI specialist, this is the ideal place to start. Based on Laurence Moroney's extremely successful AI courses, this introductory book provides a hands-on, code-first approach to help you build confidence while you learn key topics. You'll understand how to implement the most common scenarios in machine learning, such as computer vision, natural language processing (NLP), and sequence modeling for web, mobile, cloud, and embedded runtimes. Most books on machine learning begin with a daunting amount of advanced math. This guide is built on practical lessons that let you work directly with the code. You'll learn: How to build models with TensorFlow using skills that employers desire The basics of machine learning by working with code samples How to implement computer vision, including feature detection in images How to use NLP to tokenize and sequence words and sentences Methods for embedding models in Android and iOS How to serve models over the web and in the cloud with TensorFlow Serving

### Deep Learning Crash Course for Beginners with Python Lulu.com

Build real-world Artificial Intelligence applications with Python to intelligently interact with the world around you About This Book Step into the amazing world of intelligent apps using this comprehensive guide Enter the world of Artificial Intelligence, explore it, and create your own applications Work through simple yet insightful examples that will get you up and running with Artificial Intelligence in no time Who This Book Is For This book is for Python developers who want to build real-world Artificial Intelligence applications. This book is friendly to Python beginners, but being familiar with Python would be useful to play around with the code. It will also be useful for experienced Python programmers who are looking to use Artificial Intelligence techniques in their existing technology stacks. What You Will Learn Realize different classification and regression techniques Understand the concept of clustering and how to use it to automatically segment data See how to build an intelligent recommender system Understand logic programming and how to use it Build automatic speech recognition systems Understand the basics of heuristic search and genetic programming Develop games using Artificial Intelligence Learn how reinforcement learning works Discover how to build intelligent applications centered on images, text, and time series data See how to use deep learning algorithms and build applications based on it In Detail Artificial Intelligence is becoming increasingly relevant in the modern world where everything is driven by technology and data. It is used extensively across many fields such as search engines, image recognition, robotics, finance, and so on. We will explore various real-world scenarios in this book and you'll learn about various algorithms that can be used to build Artificial Intelligence applications. During the course of this book, you will find out how to make informed decisions about what algorithms to use in a given context. Starting from the basics of Artificial Intelligence, you will learn how to develop various building blocks using different data mining techniques. You will see how to implement different algorithms to get the best possible results, and will understand how to apply them to realworld scenarios. If you want to add an intelligence layer to any application that's based on images, text, stock market, or some other form of data, this exciting book on Artificial Intelligence will definitely be your guide! Style and approach This highly practical book will show you how to implement Artificial Intelligence. The book provides multiple examples enabling you to create smart applications to meet the needs of your organization. In every chapter, we explain an algorithm, implement it, and then build a smart application.

#### *Deep Learning for Natural Language Processing* Scholastic

Whether you're a software engineer aspiring to enter the world of deep learning, a veteran data scientist, or a hobbyist with a simple dream of making the next viral AI app, you might have wondered where to begin. This step-by-step guide teaches you how to build practical deep learning applications for the cloud, mobile, browsers, and edge devices using a hands-on approach. Relying on years of industry experience transforming deep learning research into award-**Artificial Intelligence with Python** Simon and Schuster winningapplications, Anirudh Koul, Siddha Ganju, and Meher Kasam guide you through the process of converting an idea into something that people in the Want to tap the power behind search rankings, product recommendations,

including Raspberry Pi, Jetson Nano, and Google Coral Explore fun projects, from Silicon Valley's Not Hotdog app to 40+ industry case studies Simulate an autonomous car in a video game environment and build a miniature version with reinforcement learning Use transfer learning to train models in minutes Discover 50+ practical tips for maximizing model accuracy and speed, debugging, and scaling to millions of users

# **Dive Into Deep Learning** Packt Publishing Ltd

Artificial intelligence is the rage today! While you may find it difficult to understand the most recent advancements in AI, it simply boils down to two most celebrated developments: Machine Learning and Deep Learning. In 2020, Deep Learning is leagues ahead because of its supremacy when it comes to accuracy, especially when trained with enormous amounts of data. Deep Learning, essentially, is a subset of Machine Learning, but it's capable of achieving tremendous power and flexibility. And the era of big data technology presents vast opportunities for incredible innovations in deep learning. How Is This Book Different? This book gives equal importance to the theoretical as well as practical aspects of deep learning. You will understand how highperforming deep learning algorithms work. In every chapter, the theoretical explanation of the different types of deep learning techniques is followed by practical examples. You will learn how to implement different deep learning techniques using the TensorFlow Keras library for Python. Each chapter contains exercises that you can use to assess your understanding of the concepts explained in that chapter. Also, in the Resources, the Python notebook for each chapter is provided. The key advantage of buying this book is you get instant access to all the extra content presented with this book--Python codes, references, exercises, and PDFs--on the publisher's website. You don't need to spend an extra cent. The datasets used in this book are either downloaded at runtime or are available in the Resources/Datasets folder. Another advantage is a detailed explanation of the installation steps for the software that you will need to implement the various deep learning algorithms in this book is provided. That is, you get to experiment with the practical aspects of Deep Learning right from page 1. Even if you are new to Python, you will find the crash course on Python programming language in the first chapter immensely useful. Since all the codes and datasets are included with this book, you only need access to a computer with the internet to get started. The topics covered include: Python Crash Course Deep Learning Prerequisites: Linear and Logistic Regression Neural Networks from Scratch in Python Introduction to TensorFlow and Keras Convolutional Neural Networks Sequence Classification with Recurrent Neural Networks Deep Learning for Natural Language Processing Unsupervised Learning with Autoencoders Answers to All Exercises Click the BUY button and download the book now to start your Deep Learning journey. Python Crash Course, 2nd Edition Packt Publishing Ltd

Deep learning is often viewed as the exclusive domain of math PhDs and big tech companies. But as this hands-on guide demonstrates, programmers comfortable with Python can achieve impressive results in deep learning with little math background, small amounts of data, and minimal code. How? With fastai, the first library to provide a consistent interface to the most frequently used deep learning applications. Authors Jeremy Howard and Sylvain Gugger, the creators of fastai, show you how to train a model on a wide range of tasks using fastai and PyTorch. You'll also dive progressively further into deep learning theory to gain a complete understanding of the algorithms behind the scenes. Train models in computer vision, natural language processing, tabular data, and collaborative filtering Learn the latest deep learning techniques that matter most in practice Improve accuracy, speed, and reliability by understanding how deep learning models work Discover how to turn your models into web applications Implement deep learning algorithms from scratch Consider the ethical implications of your work Gain insight from the foreword by PyTorch cofounder, Soumith Chintala

# Architecture Patterns with Python Hachette Books

New edition of the bestselling guide to artificial intelligence with Python, updated to Python 3.x, with seven new chapters that cover RNNs, AI and Big Data, fundamental use cases, chatbots, and more. Key FeaturesCompletely updated and revised to Python 3.xNew chapters for AI on the cloud, recurrent neural networks, deep learning models, and feature selection and engineeringLearn more about deep learning algorithms, machine learning data pipelines, and chatbotsBook Description Artificial Intelligence with Python, Second Edition is an updated and expanded version of the bestselling guide to artificial intelligence using the latest version of Python 3.x. Not only does it provide you an introduction to artificial intelligence, this new edition goes further by giving you the tools you need to explore the amazing world of intelligent apps and create your own applications. This edition also includes seven new chapters on more advanced concepts of Artificial Intelligence, including fundamental use cases of AI; machine learning data pipelines; feature selection and feature engineering; AI on the cloud; the basics of chatbots; RNNs and DL models; and AI and Big Data. Finally, this new edition explores various real-world scenarios and teaches you how to apply relevant AI algorithms to a wide swath of problems, starting with the most basic AI concepts and progressively building from there to solve more difficult challenges so that by the end, you will have gained a solid understanding of, and when best to use, these many artificial intelligence techniques. What you will learnUnderstand what artificial intelligence, machine learning, and data science areExplore the most common artificial intelligence use casesLearn how to build a machine learning pipelineAssimilate the basics of feature selection and feature engineeringIdentify the differences between supervised and unsupervised learningDiscover the most recent advances and tools offered for AI development in the cloudDevelop automatic speech recognition systems and chatbotsApply AI algorithms to time series dataWho this book is for The intended audience for this book is Python developers who want to build realworld Artificial Intelligence applications. Basic Python programming experience and awareness of machine learning concepts and techniques is

real world can use. Train, tune, and deploy computer vision models with Keras, TensorFlow, Core ML, and TensorFlow Lite Develop AI for a range of devices fascinating book demonstrates how you can build Web 2.0 applications

mandatory.

on the Internet. With the sophisticated algorithms in this book, you can write smart programs to access interesting datasets from Integrate your chatbots with Facebook, Slack, and Telegram Deploy chatbots on your own serve other web sites, collect data from users of your own applications, and analyze and understand the data once you've found it. Programming Collective Intelligence takes you into the world of machine learning and statistics, and explains how to draw conclusions about user experience, marketing, personal tastes, and human behavior in general -- all from information that you and others collect every day. Each algorithm is described clearly and concisely with code that can immediately be used on your web site, blog, Wiki, or specialized application. This book explains: Collaborative filtering techniques that enable online retailers to recommend products or media Methods of clustering to detect groups of similar items in a large dataset Search engine features -- crawlers, indexers, query engines, and the PageRank algorithm Optimization algorithms that search millions of possible solutions to a problem and choose the best one Bayesian filtering, used in spam filters for classifying documents based rich with resources educators need to construct and drive meaningful deep learning experience on word types and other features Using decision trees not only to make predictions, but to model the way decisions are made Predicting numerical values rather than classifications to build price models Support vector machines to match people in online dating sites Non-negative matrix factorization to find the independent features in a dataset Evolving intelligence for problem solving -- how a computer develops its skill by improving its own code the more it plays a game Each chapter includes exercises collaboration, communication, creativity, and critical thinking. • Learning progressions to he for extending the algorithms to make them more powerful. Go beyond simple database-backed applications and put the wealth of Internet data to work for you. "Bravo! I cannot think of a better way for a developer to first learn these algorithms and methods, design: learning partnerships, pedagogical practices, learning environments, and leverag nor can I think of a better way for me (an old AI dog) to reinvigorate my knowledge of the details." -- Dan Russell, Google "Toby's teacher self-assessment tools, and planning guides to help educators build, mobilize, and book does a great job of breaking down the complex subject matter of machine-learning algorithms into practical, easy-tounderstand examples that can be directly applied to analysis of social interaction across the Web today. If I had this book two years ago, it would have saved precious time going down some fruitless paths." -- Tim Wolters, CTO, Collective Intellect Applied Unsupervised Learning with R Apress

The second edition of the best-selling Python book in the world (over 1 million copies sold!). A fast-paced, no-nonsense guide to This book covers the fundamentals of machine learning with Python in a concise and dynamic m programming in Python. Updated and thoroughly revised to reflect the latest in Python code and practices. Python Crash Course is the world's best-selling guide to the Python programming language. This fast-paced, thorough introduction to programming with Python will have you writing programs, solving problems, and making things that work in no time. In the first half of the book, you'll learn basic programming concepts, such as variables, lists, classes, and loops, and practice writing clean code with exercises for each topic. You'll also learn how to make your programs interactive and test your code safely before adding it to a project. In the second half, you'll put your new knowledge into practice with three substantial projects: a Space Invaders-inspired arcade game, a set of data visualizations with Python's handy libraries, and a simple web app you can deploy online. As you work through the book, you'll learn how to: • Use powerful Python libraries and tools, including Pygame, Matplotlib, Plotly, and Django • Make 2D games that respond to keypresses and mouse clicks, and that increase in difficulty • Use data to generate interactive visualizations • Create and customize web apps and deploy them safely online • Deal with mistakes and errors so you can solve your own programming problems If you've been thinking about digging into programming, Python Crash Course will get you writing real programs fast. Why wait any longer? Start your engines and code! The Loop No Starch Press

This is a practical, highly-accessible introduction to the state-of-the-art in artificial intelligence.This book demystifies artificial intelligence, making it concrete and transparent. It covers knowledge representation, inference, expert systems, natural language processing, machine learning, neural networks, agents, robots, and more. The book includes extensive self-test questions, case studies, figures, worked examples, sample algorithms and a complete glossary.For anyone interested in artificial intelligence; no prior background is required.

### The Metamorphosis of Prime Intellect Springer

Deep learning methods are achieving state-of-the-art results on challenging machine learning problems such as describing photos and translating text from one language to another. In this new laser-focused Ebook, finally cut through the math, research papers and patchwork descriptions about natural language processing. Using clear explanations, standard Python libraries and step-by-step tutorial lessons you will discover what natural language processing is, the promise of deep learning in the field, how to clean and prepare text data for modeling, and how to develop deep learning models for your own natural language processing projects.

### **The Essence of Artificial Intelligence** "O'Reilly Media, Inc."

Imaginative. Innovative. Ingenious. These words describe the visionaries we all respect and admire. And they can describe you, too. Contrary to common belief, creativity is not a gift some of us are born with. It is a skill that all of us can learn. International bestselling author and award-winning Stanford University educator Tina Seelig has worked with some of the business world's best and brightest, who are now among the decision-makers at companies such as Google, Genentech, IBM, and Cisco. In inGenius she expertly demystifies creativity, offering a set of tools and guidelines that anyone can use. A fantastic resource for everyone wanting to achieve their ambitions, and for readers of Jason Fried's Rework, and Seth Godin's Poke the Box.

# **Statistics Crash Course for Beginners** Basic Books

Build your own chatbot using Python and open source tools. This book begins with an introduction to chatbots where you will gain vital information on their architecture. You will then dive straight into natural language processing with the natural language toolkit (NLTK) for building a custom language processing platform for your chatbot. With this foundation, you will take a look at different natural language processing techniques so that you can choose the right one for you. The next stage is to learn to build English explanations and practical activitiesPut ideas into action with 5 hands-on projects a chatbot using the API.ai platform and define its intents and entities. During this example, you will learn to enable communication with your bot and also take a look at key points of its integration and deployment. The final chapter of Building Chatbots with Python teaches you how to build, train, and deploy your very own chatbot. Using open source libraries and machine learning techniques you will learn to predict conditions for your bot and develop a conversational agent as a web application. Finally you will deploy your chatbot on your own server with AWS. What You Will Learn Gain the basics of natural language processing using Python Collect data and train your data for the chatbot Build your chatbot from scratch as a web app

Intermediate Python developers who have no idea about chatbots. Developers with basic Python programming knowledge can also take advantage of the book. Introduction to Artificial Intelligence No Starch Press The leading experts in system change and learning, with their school-based partners around the world, have created this essential companion to their runaway best-seller, Deep Learning: Engage the World Change the World. This hands-on guide provides a roadmap for building capacity in teachers, schools, districts, and systems to design deep learning, measure progress, and assess conditions needed to activate and sustain innovation. Dive Into Deep Learning: Tools for Engagement is mindset and know-how that is crucial to becoming a problem-solving change agent in our global society. Designed in full color, this easy-to-use guide is loaded with tools, tips, protocols, and real-world examples. It includes: • A framework for deep learning that provides a pathway to develop the six global competencies needed to flourish in a complex world — character, citizenship, and measure progress. • Learning design rubrics, templates and examples for incorporating the four elements of learning districts. Learn about, improve, and expand your world of learning. Put the joy back into learning for students and adults alike. Dive into deep learning to create learning experiences that give purpose, unleash student potential, and transform not only learning, but life itself. **AI Crash Course** Packt Publishing Ltd and large-scale machine learning using Apache Spark. About This Book Take your first steps in the world of data science by understanding the tools and techniques of data analysis Train efficient Machine Learning models in Python using the supervised and unsupervised learning methods Learn how to use Apache Spark for processing Big Data efficiently Who This Book Is For If you are a budding data scientist or a data analyst who wants to analyze and gain actionable insights from data using Python,

this book is for you. Programmers with some experience in Python who want to enter the lucrative world of Data Science will also find this book to be very useful, but you don't need to be an expert Python coder or mathematician to get the most from this book. What You Will Learn Learn how to clean your data and ready it for analysis Implement the popular clustering and regression methods in Python Train efficient machine learning models using decision trees and random forests Visualize the results of your analysis using Python's Matplotlib library Use Apache Spark's MLlib package to perform machine learning on large datasets In Detail Join Frank Kane, who worked on Amazon and IMDb's machine learning algorithms, as he guides you on your first steps into the world of data science. Hands-On Data Science and Python Machine Learning gives you the tools that you need to understand and explore the core topics in the field, and the confidence and practice to build and analyze your own machine learning models. With the help of interesting and easy-to-follow practical examples, Frank Kane explains potentially complex topics such as Bayesian methods and K-means clustering in a way that anybody can understand them. Based on Frank's successful data science course, Hands-On Data Science and Python Machine Learning empowers you to conduct data analysis and perform efficient machine learning using Python. Let Frank help you unearth the value in your data using the various data mining and data analysis techniques available in Python, and to develop efficient predictive models to predict future results. You will also learn how to perform large-scale machine learning on Big Data using Apache Spark. The book covers preparing your data for analysis, training machine learning models, and visualizing the final data analysis. Style and approach This comprehensive book is a perfect blend of theory and hands-on code examples in Python which can be used for your reference at any time.

# Recursion Packt Publishing Ltd

Python Crash Course is a fast-paced, thorough introduction to Python that will have you writing programs, solving problems, and making things that work in no time. In the first half of the book, you'll learn about basic programming concepts, such as lists, dictionaries, classes, and loops, and practice writing clean and readable code with exercises for each topic. You'll also learn how to make your programs interactive and how to test your code safely before adding it to a project. In the second half of the book, you'll put your new knowledge into practice with three substantial projects: a Space Invaders–inspired arcade game, data visualizations with Python's super-handy libraries, and a simple web app you can deploy online. As you work through Python Crash Course you'll learn how to: –Use powerful Python libraries and tools, including matplotlib, NumPy, and Pygal –Make 2D games that respond to keypresses and mouse clicks, and that grow more difficult as the game progresses –Work with data to generate interactive visualizations –Create and customize Web apps and deploy them safely online –Deal with mistakes and errors so you can solve your own programming problems If you've been thinking seriously about digging into programming, Python Crash Course will get you up to speed and have you writing real programs fast. Why wait any longer? Start your engines and code! Uses Python 2 and 3

# Hands-On Data Science and Python Machine Learning Pearson

Unlock the power of artificial intelligence with top Udemy AI instructor Hadelin de Ponteves. Key FeaturesLearn from friendly, plain softwareUse AI to win classic video games and construct a virtual self-driving carBook Description Welcome to the Robot World ... and start building intelligent software now! Through his best-selling video courses, Hadelin de Ponteves has taught hundreds of thousands of people to write AI software. Now, for the first time, his hands-on, energetic approach is available as a book. Starting with the basics before easing you into more complicated formulas and notation, AI Crash Course gives you everything you need to build AI systems with reinforcement learning and deep learning. Five full working projects put the ideas into action, showing step-by-step how to build intelligent software using the best and easiest tools for AI programming, including Python, TensorFlow, Keras, and PyTorch. AI Crash Course

teaches everyone to build an AI to work in their applications. Once you've read this book, you're only limited by your imagination. What you will learnMaster the basics of AI without any previous experienceBuild fun projects, including a virtual-self-driving car and a robot warehouse workerUse AI to solve real-world business problemsLearn how to code in PythonDiscover the 5 principles of reinforcement learningCreate your own AI toolkitWho this book is for If you want to add AI to your skillset, this book is for you. It doesn't require data science or machine learning knowledge. Just maths basics (high school level).

#### Programming Collective Intelligence "O'Reilly Media, Inc."

A crash course in understanding boys, Boyology delves into the many mysteries of teen guys, dissecting flirting tactics, offering dating suggestions, and providing tips on forming solid friendships. It's an up-close-and-personal look at boys in their natural habitats, with analyses by teen girls—and insight from the boys.

#### Character Animation Crash Course! Packt Publishing Ltd

This accessible and engaging textbook presents a concise introduction to the exciting field of artificial intelligence (AI). The broad-ranging discussion covers the key subdisciplines within the field, describing practical algorithms and concrete applications in the areas of agents, logic, search, reasoning under uncertainty, machine learning, neural networks, and reinforcement learning. Fully revised and updated, this much-anticipated second edition also includes new material on deep learning. Topics and features: presents an application-focused and hands-on approach to learning, with supplementary teaching resources provided at an associated website; contains numerous study exercises and solutions, highlighted examples, definitions, theorems, and illustrative cartoons; includes chapters on predicate logic, PROLOG, heuristic search, probabilistic reasoning, machine learning and data mining, neural networks and reinforcement learning; reports on developments in deep learning, including applications of neural networks to generate creative content such as text, music and art (NEW); examines performance evaluation of clustering algorithms, and presents two practical examples explaining Bayes' theorem and its relevance in everyday life (NEW); discusses search algorithms, analyzing the cycle check, explaining route planning for car navigation systems, and introducing Monte Carlo Tree Search (NEW); includes a section in the introduction on AI and society, discussing the implications of AI on topics such as employment and transportation (NEW). Ideal for foundation courses or modules on AI, this easy-toread textbook offers an excellent overview of the field for students of computer science and other technical disciplines, requiring no more than a high-school level of knowledge of mathematics to understand the material.

#### Meridee Winters Chord Crash Course No Starch Press

The second edition of this best-selling Python book (over 500,000 copies sold!) uses Python 3 to teach even the technically uninclined how to write programs that do in minutes what would take hours to do by hand. There is no prior programming experience required and the book is loved by liberal arts majors and geeks alike. If you've ever spent hours renaming files or updating hundreds of spreadsheet cells, you know how tedious tasks like these can be. But what if you could have your computer do them for you? In this fully revised second edition of the best-selling classic Automate the Boring Stuff with Python, you'll learn how to use Python to write programs that do in minutes what would take you hours to do by hand--no prior programming experience required. You'll learn the basics of Python and explore Python's rich library of modules for performing specific tasks, like scraping data off websites, reading PDF and Word documents, and automating clicking and typing tasks. The second edition of this international fan favorite includes a brand-new chapter on input validation, as well as tutorials on automating Gmail and Google Sheets, plus tips on automatically updating CSV files. You'll learn how to create programs that effortlessly perform useful feats of automation to: • Search for text in a file or across multiple files • Create, update, move, and rename files and folders • Search the Web and download online content • Update and format data in Excel spreadsheets of any size • Split, merge, watermark, and encrypt PDFs • Send email responses and text notifications • Fill out online forms Step-bystep instructions walk you through each program, and updated practice projects at the end of each chapter challenge you to improve those programs and use your newfound skills to automate similar tasks. Don't spend your time doing work a well-trained monkey could do. Even if you've never written a line of code, you can make your computer do the grunt work. Learn how in Automate the Boring Stuff with Python, 2nd Edition.